# **B. Bekanntmachungen nach § 78 Abs. 2 NPersVG**

Die nachfolgende Dienstvereinbarung, unterzeichnet vom Präsidium der Leibniz Universität Hannover sowie vom Gesamtpersonalrat der Leibniz Universität Hannover, ist abgeschlossen worden. Sie tritt am 17.03.2011, dem Tage der Unterzeichnung, in Kraft.

# **Dienstvereinbarung zur Einführung, Anwendung, Änderung oder Erweiterung des SAP ERP Systems Modul HR an der Leibniz Universität Hannover zwischen**

#### **der Leibniz Universität Hannover und dem Gesamtpersonalrat der Leibniz Universität Hannover in der Fassung vom 09.03.2011**

## **1. Zweckbestimmung des Systems**

- (1) Mit der Einführung von SAP HR soll mehr Transparenz bei der Personalverwaltung und der zugehörigen Datenspeicherung erreicht werden. Gleichzeitig sollen Wirtschaftlichkeit (Effizienz) und Wirksamkeit (Effektivität) bei der Durchführung personalrechtlicher und –wirtschaftlicher Maßnahmen verbessert werden. Dies ermöglicht eine Optimierung der Abläufe und damit der Bearbeitungszeiten.
- (2) Die schutzwürdigen Belange der Beschäftigten bei Einführung und Anwendung des Systems werden durch diese Dienstvereinbarung sichergestellt.

# **2. Grundlegende Regelungen**

- (1) Die Dienstvereinbarung gilt für die gesamte Leibniz Universität Hannover einschließlich der TIB.
- (2) Die Dienstvereinbarung nach § 78 NPersVG zwischen der Leibniz Universität Hannover und dem Gesamtpersonalrat zur Einführung und Einsatz von SAP ERP sowie die Dienstvereinbarung zwischen MWK und Hauptpersonalrat-MWK zur Anwendung der Vereinbarung zur Einführung eines einheitlich einsetzbaren Verfahrens für Personalmanagement in der Niedersächsischen Landesverwaltung (PMV) bleiben unberührt.
- (3) Eine Leistungs- und Verhaltenskontrolle für einzelne Beschäftigte oder für Gruppen von Beschäftigten findet nicht statt, es sei denn der Gesamtpersonalrat stimmt diesem im begründeten Einzelfall zu.
- (4) Die Dienstvereinbarung gilt für die im HR-Fachkonzept der UH in der aktuellen Fassung (**Anlage 1a und 10**) beschriebenen Komponenten Personaladministration und Organisationsmanagement. Die Dienstvereinbarung gilt auch dann, wenn die mit Hilfe von SAP HR erfassten oder verarbeiteten Daten durch andere EDV-Systeme verarbeitet werden sollen.
- (5) Bei Verstößen gegen die Regelungen dieser Vereinbarung ist mit disziplinar- oder arbeitsrechtlichen Konsequenzen zu rechnen.
- (6) Die Gestaltung des Systems erfolgt unter Berücksichtigung der neuesten arbeitswissenschaftlichen Erkenntnisse und der ergonomischen Standards.

# **3. Datenhaltung innerhalb SAP HR**

- (1) Der Datenkatalog und die Datenbankfelder sind in der **Anlage 1b** definiert. Datenfelder ohne konkrete Zweckbindung sind unzulässig.
- (2) Datenfelder, die freie Texteingaben gestatten (**Anlage 2)**, dürfen nicht personenbezogene wertende Angaben enthalten. In der Dienstanweisung zur Nutzung des Systems (**Anlage 3**) wird dies ausdrücklich geregelt.
- (3) Medizinische und psychologische Befunde von Beschäftigten dürfen nicht verarbeitet werden.

#### **4. Berichtswesen, Schnittstellen und Datenweitergabe**

(1) Das Berichtwesen unterliegt einer engen Zweckbindung. Es sind die in der **Anlage 4a** aufgeführten Berichte erlaubt. Nicht zulässig sind Berichte, die geeignet sind, das Verhalten und die Leistung der Beschäftigten zu überwachen, soweit nicht im Einzelfall der Personalrat zugestimmt hat.

- (2) Soweit Berichte für Zwecke der Planung, Steuerung und zur Überprüfung erforderlich sind, werden diese nur in nachweislich anonymisierter Form vorgenommen. Der Personalrat erhält auf Anforderung eine Liste der vorgenommenen Berichte. Für Berichte des Präsidialbereichs werden spezielle Infosets zusammengestellt (**Anlage 4b**). Zum Zwecke der Plausibilitätsprüfung ist dem Präsidialstab und der Ressourcensteuerung lesender Zugriff auf die in der **Anlage 4b und 4c** aufgeführten Infotypen der Personaladministration gestattet. Für die Personen, die die Plausibilitätsprüfung durchführen, werden besondere Rollen und Berechtigungen vergeben. Die Listen und Daten der Plausibilitätsprüfung dürfen weder an andere Personen weitergeben werden, noch in irgendeiner Form gespeichert werden. Die Listen sind unmittelbar nach Prüfung zu vernichten. Vorgenommene Plausibilitätsprüfungen sind zu kennzeichnen.
- (3) Es wird ein Katalog der zulässigen Schnittstellen und ihrer Nutzung vereinbart (**Anlage 5**). Ein Datenexport in Datenbank- oder Kalkulationsprogramme oder sonstige Dateien außer zum Zwecke der Textverarbeitung (z.B. MS Office) ist grundsätzlich nicht gestattet. Soweit jedoch Funktionen von SAP HR für die angemessene Aufgabenerledigung nicht ausreichen, ist die in der Anlage konkret definierte Datenweitergabe auch mit Hilfe solcher Programme gestattet. Es ist unzulässig, darüber hinaus personenbezogene Daten aus SAP HR auf Benutzerarbeitsplätzen zu speichern.
- (4) Personenbezogene Ausdrucke des gesamten Datenumfangs einzelner Personen erfolgen nur mit Zustimmung der betroffenen Beschäftigten.

## **5. Personalkostenbudgetierung**

- (1) Die Personen- und Organisationsdaten aus dem Modul HR dienen seit dem 01.01.2011 auch als Grundlage für die Umsetzung der Personalkostenbudgetierung. Die Dezentralisierung der Personalkostenverantwortung macht eine Ausweitung des Personenkreises, der auf HR-Daten zu Berichtszwecken zugreifen darf, notwendig. Die dazu erforderlichen Detailregelungen sind in der **Anlage 11** getroffen.
- (2) Das Präsidium und der GPR sind sich darüber einig, dass eine Erweiterung von prekären Arbeitsverhältnissen an der Leibniz Universität Hannover im Sinne einer Zunahme von Befristungen bei verkürzter Laufzeit und Arbeitsverhältnissen mit geringerem Umfang nicht Zielsetzung der Übertragung der Personalkostenbudgetierung ist.
- (3) Das Präsidium und der GPR sind sich weiterhin darüber einig, dass insbesondere die Verfahren zur Beteiligung der GPR bezüglich der Bedarfsanmeldungen zu den Haushaltsplanentwürfen gem. § 75 Abs. 1 Nr. 8 und 15 NPersVG und die Informationen zu Stellenveränderungen bei den Fakultäten und Einrichtungen gem. § 60 Abs. 1 NPersVG entsprechend fortgeführt werden.

# **6. Zugriffs- und Kontrollbestimmungen**

- (1) Die interne Dienstanweisung regelt und konkretisiert die Pflichten und Rechte der Nutzer im Rahmen dieser Dienstvereinbarung (**Anlage 3**).
- (2) Die Zugriffsrechte der Nutzer sowie Administratorinnen und Administratoren sind auf die im Rahmen dieser Dienstvereinbarung zulässigen Aufgaben einzugrenzen. Die Vergabe der Zugriffsrechte auf das System ist in der **Anlage 6** definiert.
- (3) Ausschließlich Key-User sind berechtigt, Änderungen des Fachkonzepts sowie Berechtigungsrollen etc. beim CCC zu beantragen. Die Key-User veranlassen die Zuordnung von Benutzern und Berechtigungen. Auf Grund ihrer herausgehobenen Stellung sind sie im Besonderen verantwortlich für die Einhaltung des Datenschutzes und der Dienstvereinbarung.
- (4) Zugriffe auf das System werden, soweit technisch möglich, protokolliert. Die Löschung der Protokolle erfolgt nach den gesetzlichen Fristen. Eine Auswertung der Protokolle mit dem Ziel der individuellen Leistungs- oder Verhaltenskontrolle ist nicht zulässig.
- (5) Ausnahmeregelungen zur Bearbeitung der Lehraufträge sind in **Anlage 4d** beschrieben.

#### **7. Rechte der Beschäftigten sowie der Nutzer**

- (1) Bei Neueinstellung ist den Beschäftigten die Art der über sie gespeicherten Daten mitzuteilen. Alle Beschäftigten haben das Recht der jederzeitigen vollständigen Information über alle in Bezug auf ihre Person gespeicherten Daten.
- (2) Auf Antrag des Beschäftigten ist eine berechtigte Korrektur von Einträgen umgehend zu veranlassen.
- (3) Die Qualifizierung der HR-Nutzer erfolgt rechtzeitig, d.h. zeitnah zur Einführung, und umfassend. Bei den Aus- und Fortbildungsmaßnahmen soll auf besondere Belange der Teilnehmerinnen und Teilnehmer Rücksicht genommen werden (**Anlage 7**).
- (1) Die datenschutzrechtlichen Bestimmungen der §§ 88 ff. des Niedersächsischen Beamtengesetzes sowie des Niedersächsischen Datenschutzgesetzes werden eingehalten.
- (2) Die Nutzer des Systems werden auf die Einhaltung des Datenschutzes und dieser Dienstvereinbarung verpflichtet.
- (3) Für das Löschen von Datensätzen gelten die gesetzlichen Aufbewahrungsfristen (§ 94 NBG für Personalaktendaten; Nr. 3.3.2 AufbewBest. – Anlage zu VV Nr. 21.1 zu § 71 LHO – für Planstellendaten)*.*
- (4) Der Datenschutzbeauftragte der Leibniz Universität Hannover überprüft regelmäßig die Einhaltung der Datenschutzvorschriften. Er berichtet einmal jährlich dem GPR.
- (5) Das Datenschutzkonzept zu SAP HR ist Bestandteil dieser Dienstvereinbarung (**Anlage 8**).

# **9. Rechte der Personalvertretungen**

- (1) Zur Umsetzung der Vereinbarung wird eine gemeinsame Kommission zwischen Dienststelle und Personalrat mit jeweils zwei Mitgliedern gebildet. Sie hat die Aufgabe, über nicht wesentliche Änderungen der Anlagen und über Konfliktfälle im Rahmen der Dienstvereinbarung schnellstmöglich einvernehmlich zu entscheiden.
- (2) Die Personalvertretungen haben nach Maßgabe des § 60 NPersVG das Recht, eigene Auswertungen zur Unterstützung ihrer Arbeit zu vereinbaren.
- (3) Sie sind berechtigt, die Protokolldateien unter Hinzuziehung von externen Sachverständigen (analog § 30 Abs. 4 Satz 2 NPersVG) im Einvernehmen mit den Dienststellen zu prüfen.
- (4) Die Personalvertretungen haben das Recht, an Fortbildungen, Schulungen und Einweisungen teilzunehmen, soweit diese Kenntnisse vermitteln, die für die Nutzung des Systems erforderlich sind.
- (5) Im Übrigen bleiben die Beteiligungsrechte der Personalvertretungen unberührt.

## **10. Detailregelungen**

In den Anlagen zu dieser Dienstvereinbarung werden im Einzelnen vereinbart:

# **Anlage 1:**

- Anlage 1a: Fachkonzept der Leibniz Universität Hannover
- Anlage 1b: Der Datenkatalog mit allen Datenbankfeldern

#### **Anlage 2:**

Datenfelder, für die eine freie Eingabe möglich ist

#### **Anlage 3:**

• Interne Dienstanweisung zur Nutzung des Moduls HR

# **Anlage 4:**

- Anlage 4a:
	- Berichtswesen in SAP-HR
- Anlage 4b:
- Berechtigungen und Infosets des Präsidialbereichs
- Anlage 4c:
	- Liste der Infotypen zur Plausibilitätsprüfung für die Ressourcensteuerung Anlage 4d:
	- Ausnahmeregelungen zur Bearbeitung der Lehraufträge

#### Bemerkung zur Anlage 4:

Für sämtliche Auswertungen, Abfragen, Querys, Statistiken und Reports wird in dieser Dienstvereinbarung der Begriff "Bericht" verwendet.

## **Anlage 5:**

- Die Definition von Schnittstellen und deren Nutzung
- Schnittstellen zu Büroanwendungen
- Schnittstellen zu weiteren Softwareanwendungen

## **Anlage 6:**

Berechtigungskonzept

## **Anlage 7:**

• Schulungskonzept

# **Anlage 8:**

• Datenschutzkonzept

## **Anlage 9:**

Geräteverzeichnis (Server für Programme und Daten)

# **Anlage 10:**

Programmverzeichnis einschließlich des Releasestandes

#### **Anlage 11:**

Regelungen zur Personalkostenbudgetierung

# **11. Inkrafttreten, Kündigung**

Diese Dienstvereinbarung tritt in der vorliegenden Fassung am Tage der Unterzeichnung in Kraft. Sollten Teile dieser Vereinbarung, insbesondere wegen Verstoßes gegen § 82 NPersVG, nichtig sein, so bleiben die anderen Teile dieser Vereinbarung davon unberührt.

Die Dienstvereinbarung kann mit einer Frist von 4 Monaten von beiden Seiten gekündigt werden. Die einvernehmliche Änderung ist jederzeit möglich. Kündigung und Änderung bedürfen der Schriftform. Im Übrigen gilt § 78 Abs. 4 NPersVG.

Hannover, den 17.03.2011 Hannover, den 16.03.2011

Gottfried Wilhelm Leibniz Universität Hannover Gottfried Wilhelm Leibniz Universität Hannover

Das Präsidium Gesamtpersonalrat gez. i. A. J. Möllmann gez. K. Bohne, Vorsitzende

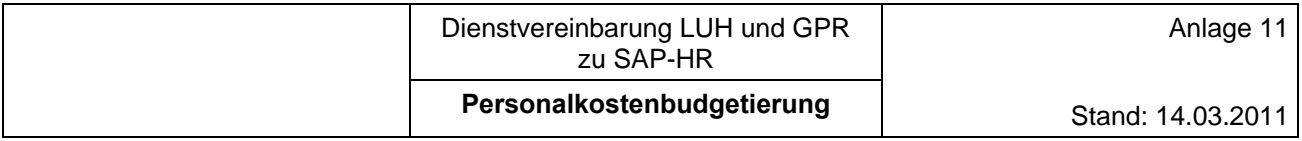

# **Regelungen zur Einführung der Personalkostenbudgetierung in den Fakultäten und Zentralen Einrichtungen**

Mit Beschluß des Präsidiums vom 14.04.2010 wird die Bewirtschaftung des zugewiesenen Personalkostenbudgets allen Fakultäten und Zentralen Einrichtungen der Universität übertragen. Zielsetzung der Übertragung sind die Stärkung der Führung- und Eigenverantwortung der Fakultäten, verbesserte Transparenz über die Personalkosten/-ressourcen, Intensivierung der Zusammenarbeit zwischen Fakultät und Instituten, Erhöhung der Flexibilität in der Personalbewirtschaftung/verbesserte Steuerung der Personalausgaben, Förderung des Kostenverständnisses in den Instituten und die Weiterentwicklung des Landesbetriebes (Veränderung der Verwaltungsabläufe hin zu einem Finanzmanagement in den Fakultäten).

Zur Erfüllung der Ziele des Präsidiumsbeschlusses vom 14.04.2010 zur Personalkostenbewirtschaftung sind besondere Berechtigungen und Berichtsfunktionen im Modul SAP-HR für die Leitungen der Fakultäten und Einrichtungen erforderlich. Die Anlagen 6 (Berechtigungskonzept) und 4a (Berichtswesen in HR) zur Dienstvereinbarung wurden entsprechend angepasst.

# **Für die den PKB-Verantwortlichen neu zur Verfügung gestellten Berichte gilt folgendes:**

Es findet grundsätzlich kein Export und keine Weiterverarbeitung in Fremdsystemen statt. Ausnahmen für den Export gelten lediglich wie in den unter den lfd. Nr. 1-3 genannten Berichten in der dort beschriebenen Form.

Der Bericht Stellenbesetzung wird ausschließlich im Layout "Standard", "Besetzung" und "Schöpfung" genutzt.

Das Verändern der hier beschriebenen Layout-Sichten (= Hinzufügen/Einblenden weiterer Felder/Spalten) ist nicht zulässig.

Notwendige Speicherungen der Dateien sind nur auf einem vor unbefugtem Zugriff geschützten Speichermedium erlaubt.

# **1. Bericht Kontoauszug**

Im Bericht Kontoauszug wird das Budget, die Ausgaben und das Obligo in Durchschnittswerten auf den PKB-Kostenstellen dargestellt. Ein Export der Einzelpostenlisten ist nicht erlaubt.

Der Ausdruck der Einzelpostenlisten Ausgabe und Obligo ist nur für den Abgleich der Personen zu den Vertragsdaten in SAP in den Dekanaten bzw. in den Geschäftsführungen der Zentralen Einrichtungen (ZIT, UB und Verwaltung) zulässig. Nach Zweckerfüllung ist der Ausdruck zu vernichten.

# 2. Der Bericht "Stellenbesetzung zur Orgeinheit" (Transaktion ZHROM\_PB01)

## a. Layout "Standard"

Das Layout "Standard" zeigt die Planstellen und deren Besetzungen. Es umfasst maximal die Spalten

• ID der Organisationseinheit

- Bezeichnung der Organisationseinheit
- Kostenstelle (Postkennzeichen) der Organisationseinheit
- Objekttyp (Planstelle oder Person)
- Gültigkeitsbeginn der Planstelle (bezogen auf den gewählten Auswahlzeitraum)
- Gültigkeitsende der Planstelle (bezogen auf den gewählten Auswahlzeitraum)
- ID der Planstelle
- Kürzel der Planstelle
- Schlüsselnummer der Amts-/Dienstbezeichnung
- Bezeichnung der Amts-/Dienstbezeichnung
- Schlüsselnummer der Funktion/Unterdienstart
- Schlüsselnummer der Finanzierungsart
- Text der Finanzierungsart (Finanzierungszweck)
- Umfang der Planstelle (Genehmigungsprozentsatz)
- Durchschnittssatzbetrag der Planstelle
- Besetzungsprozentsatz der Person auf der Planstelle
- Personalnummer
- Nachname
- Vorname
- Gültigkeitsbeginn (der Planstelle bzw. der Verknüpfung zur Person)
- Gültigkeitsende (der Planstelle bzw. der Verknüpfung zur Person)
- Ende des Beschäftigungsverhältnisses
- Anzeige der Projektnummer (bei Drittmittelplanstellen)
- Tarifgruppe der Planstelle
- Tarifgruppe der Person
- Stellenwertigkeit nach Durchschnittssatz
- Personalkosten nach Durchschnittssatz
- Betrag (Diff. aus Stellenwertigkeit und Personalkosten)

Dieser Bericht im Layout "Standard" darf für den Verwendungszweck "Abgleich der Vertragsdaten mit den SAP-Daten" sowie zur Personalkostenplanung nur für den internen Gebrauch in den Dekanaten bzw. in den Geschäftsführungen der Zentralen Einrichtungen (ZIT, UB und Verwaltung) exportiert werden. Nach Zweckerfüllung ist diese Datei zu löschen.

# **b.** Layout "Besetzung"

Dabei handelt es sich um eine auf die nötigen Felder zur Darstellung der Stellenbesetzung des Layout "Standard" beschränkte Variante mit folgenden Spalten:

- Kostenstelle (Postkennzeichen) der Organisationseinheit
- Anzeige der Projektnummer (bei Drittmittelplanstellen)
- ID der Organisationseinheit
- Bezeichnung der Organisationseinheit
- Objekttyp (Planstelle oder Person)
- Gültigkeitsbeginn der Planstelle (bezogen auf den gewählten Auswahlzeitraum)
- Gültigkeitsende der Planstelle (bezogen auf den gewählten Auswahlzeitraum)
- ID der Planstelle
- Kürzel der Planstelle
- Tarifgruppe der Planstelle
- Schlüsselnummer der Finanzierungsart
- Text der Finanzierungsart (Finanzierungszweck)
- Umfang der Planstelle (Genehmigungsprozentsatz)
- Besetzungsprozentsatz der Person auf der Planstelle
- Nachname
- Gültigkeitsbeginn (der Planstelle bzw. der Verknüpfung zur Person)
- Gültigkeitsende (der Planstelle bzw. der Verknüpfung zur Person)
- Ende des Beschäftigungsverhältnisses
- Tarifgruppe der Person
- Personalkosten nach Durchschnittssatz

Zur Vorbereitung auf ein zu führendes Gespräch zur Personalkostenplanung zwischen Fakultät und der Einrichtung, darf dieser Bericht mit diesem Layout "Besetzung" exportiert werden. Die aus dem Bericht Stellenbesetzung exportierte Excel-Datei darf nur in inhaltlich unveränderter Form als eingescannte PDF-Datei mit Kennwortschutz an Dritte weitergegeben werden. Als Dritte gelten die für die Personalmittelbewirtschaftung einer Einrichtung der Leibniz Universität Hannover verantwortlichen Personen. Die Datei ist auf einem vor unbefugtem Zugriff geschützten Speichermedium zu speichern. Die weitergegebene PDF-Datei und die Exceldatei sind nach dem Gespräch zu löschen. Die Dritten sind mit der Übergabe der Datei schriftlich über die Verpflichtung zur Löschung der Daten zu informieren.

# c. Layout "Schöpfung"

Bei dem Layout "Schöpfung" handelt es sich um eine rein stellenbezogene Sicht, die keine personenbezogenen Daten enthält. Dieses Layout umfasst die Spalten

- Bezeichnung der Organisationseinheit
- ID der Einrichtung, die zur Mittelschöpfung berechtig ist (Schöpforga)
- Kürzel (Postkenneichen) der Schöpforga
- Bezeichnung der Schöpforga
- Gültigkeitsbeginn der Planstelle (bezogen auf den gewählten Auswahlzeitraum)
- Gültigkeitsende der Planstelle (bezogen auf den gewählten Auswahlzeitraum)
	- ID der Planstelle
- Kürzel der Planstelle
- Amts-/Dienstbezeichnung
- Umfang der Stelle
- Stellenwertigkeit
- Gültigkeitsbeginn der Planstelle
- Gültigkeitsende der Planstelle
- Mittelschöpfungsbetrag
- **3. Der Bericht "Auswertung Puffertabelle Mittelschöpfung" (Transaktion ZMBW\_PUFFERTAB) besteht aus folgenden Feldern:** 
	- Jahr
	- Kürzel der Organisationseinheit
	- Bezeichnung der Organisationseinheit
	- ID der Planstelle
	- Kürzel der Planstelle
	- Beginndatum der Planstelle (bezogen auf den Auswertungszeitraum)
	- Enddatum der Planstelle (bezogen auf den Auswertungszeitraum)
	- Prozentuale Unterbesetzung
	- Prozentualer Anteil der Orgeinheit
	- Grund der Mittelschöpfung
	- Mittelschöpfungsbetrag
	- Text zur Regel

Für die Personalkostenplanung zum internen Gebrauch in den Dekanaten bzw. in den Geschäftsführungen der Zentralen Einrichtungen (ZIT, UB und Verwaltung) ist für diesen Bericht ein Export nach Excel und eine Weiterverarbeitung zulässig. Eine Weitergabe an Institute ist nicht zulässig.